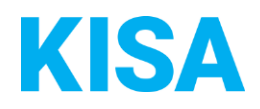

# Konfigurierbare Datenfelder des Online-Antragsassistenten Gehölzschnitt und Baumfällen beantragen

Nachfolgend beschreiben wir die Möglichkeiten zur individuellen Konfiguration des Online-Antragsassistenten. Um die Datenfelder und Abschnitte nachvollziehen zu können, empfehlen wir Ihnen, die Demoversion des OAA aufzurufen.

Die Demoversion des Online-Antragsassistenten finden Sie hier\*: <https://amt24dev.sachsen.de/zufi/leistungen/6000946?plz=00001> \*Einmalige Registrierung im Amt24DEV-System vorausgesetzt

Abschnitt 1. Rahmenbedingungen

Sie können entsprechend Ihrer kommunalen Gehölzschutzsatzung entscheiden, ob das Formular zwischen bebauten und unbebauten Grundstücken unterscheiden soll. Soll eine Unterscheidung stattfinden, wird im Abschnitt Rahmenbedingungen die Frage "Ist das Grundstück, auf dem die Maßnahme durchgeführt werden soll, mit Gebäuden bebaut?" angezeigt und im Abschnitt Maßnahme am Gehölz (s. u.) werden je nach Beantwortung dieser Frage unterschiedliche Hinweistexte angezeigt.

Screenshot:

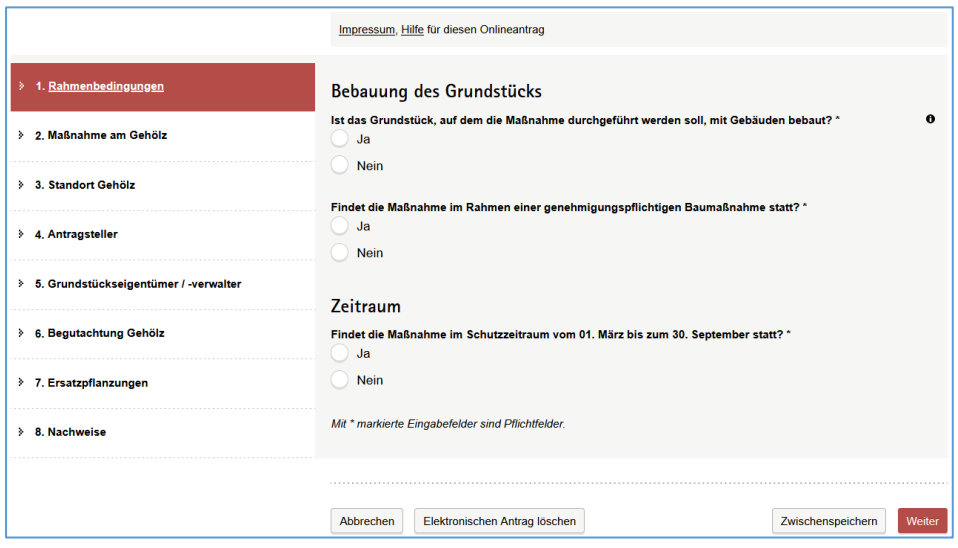

Soll keine Unterscheidung stattfinden, wird im Abschnitt Rahmenbedingungen die Frage "Ist das Grundstück, auf dem die Maßnahme durchgeführt werden soll, mit Gebäuden bebaut?" nicht angezeigt und im Abschnitt Maßnahme am Gehölz (s. u.) erscheint immer derselbe Hinweistext.

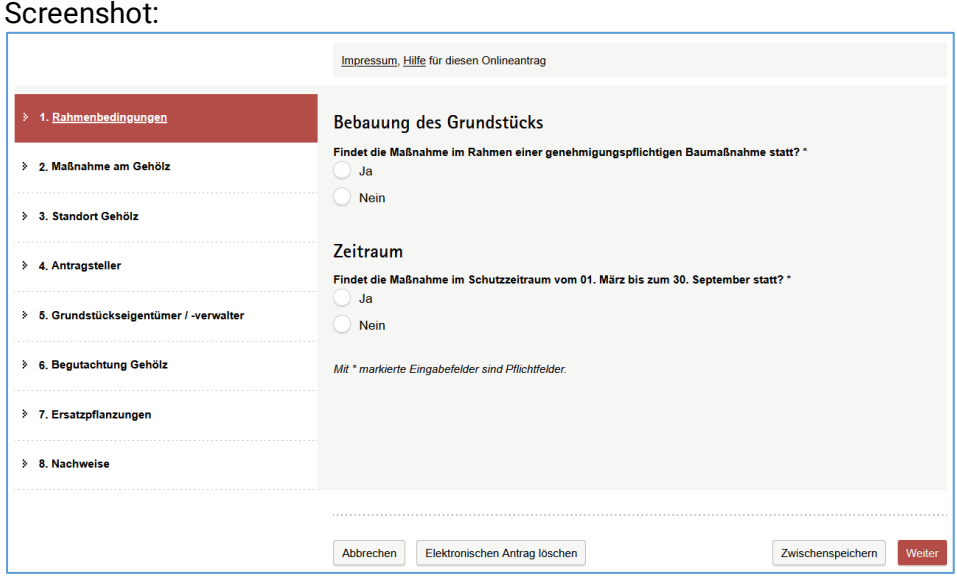

Soll im Formular zwischen bebauten und unbebauten Grundstücken unterschieden werden? ☐ Ja ☐ Nein

Wird die Frage "Findet die Maßnahme im Rahmen einer genehmigungspflichtigen Baumaßnahme statt?" mit "Ja" beantwortet, wird ein konfigurierbarer Hinweistext angezeigt, der durch einen oder mehrere Links ergänzt werden kann. Die enthaltenen Links können mit einem Mouse-Over-Text versehen (also einem Text, der angezeigt wird, wenn man mit der Mouse über einem Wort oder einer Wortgruppe steht) werden.

Geben Sie zuerst den Hinweistext und die darin enthaltenen Links an:

Klicken Sie hier, um Text einzugeben.

*Beispiel: Im Sinne des Naturschutzes weisen wir Sie darauf hin, dass Sie mit dem gegebenenfalls genehmigten Eingriff in den Gehölzbestand warten müssen, bis alle Genehmigungsverfahren zur Baumaßnahme bewilligt wurden (*[www.musterkommune/weitereInformationen](http://www.musterkommune/weitereInformationen)*).*

Geben Sie nun an, wenn Worte oder Wortgruppen in diesem Text verlinkt und/oder mit Mouse-Over-Texte ausgestattet werden sollen:

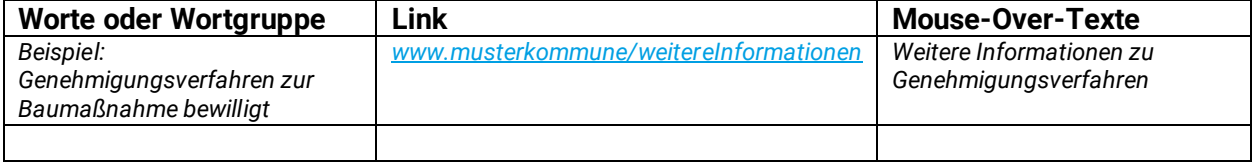

Wird die Frage "Findet die Maßnahme im Schutzzeitraum vom 01. März bis zum 30. September statt?" mit "Ja" beantwortet, wird ein konfigurierbarer Hinweistext angezeigt, der durch einen oder mehrere Links ergänzt werden kann. Die enthaltenen Links können mit einem Mouse-Over-Text versehen (also einem Text, der angezeigt wird, wenn man mit der Mouse über einem Wort oder einer Wortgruppe steht) werden.

Geben Sie zuerst den Hinweistext und die darin enthaltenen Links an:

Klicken Sie hier, um Text einzugeben.

*Beispiel: Eine Durchführung im Schutzzeitraum kann nur wegen zwingenden Gründen genehmigt werden. Beispiele hierfür sind starke Beschädigungen am Baum oder im Wurzelbereich, sodass die Verkehrssicherheit nicht mehr gewährleistet ist. Des Weiteren wird in diesem Fall die untere Naturschutzbehörde bei der Entscheidung über die Genehmigung einbezogen, da es sich dann um eine Befreiung vom Sächsischen Naturschutzgesetz bzw. Bundesnaturschutzgesetz handelt [\(www.musterkomme.de/weitereinformationen\)](https://www.komm-24.de/).*

Geben Sie nun an, wenn Worte oder Wortgruppen in diesem Text verlinkt und/oder mit Mouse-Over-Texte ausgestattet werden sollen:

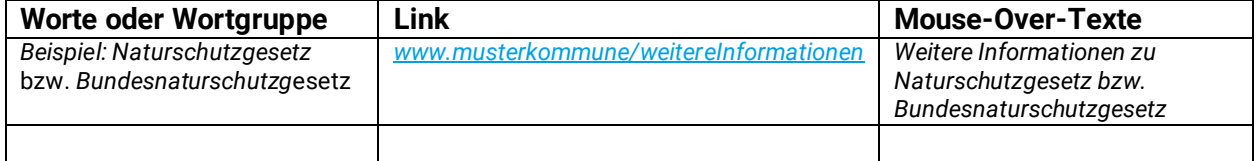

# Abschnitt 2. Maßnahme am Gehölz

# **Erläuterungen (falls im Formular zwischen bebauten und unbebauten Grundstücken unterschieden werden soll)**

Wird im Abschnitt 1. Rahmenbedingungen die Frage "Ist das Grundstück, auf dem die Maßnahme durchgeführt werden soll, mit Gebäuden bebaut?" mit "Ja" beantwortet, wird im Abschnitt 2. Maßnahme am Gehölz ein konfigurierbarer Hinweistext angezeigt.

Dieser Text soll dem Antragsteller wesentliche Informationen zu den Regelungen Ihrer kommunalen Satzung für bebaute Grundstücke in einfacher Sprache geben. Wesentliche Inhalte sind dabei, welche Gehölze geschützt sind und wie die Messungen vorzunehmen sind. Geben Sie den Hinweistext an:

Klicken Sie hier, um Text einzugeben.

*Beispiel: Auf mit Gebäuden bebauten Grundstücken und auf Gemeinschaftsflächen in Kleingartenanlagen sind folgende Gehölze nicht geschützt insoweit sie nicht unter den Arten- oder Biotopschutz fallen:*

- *Obstbäume*
- *Nadelgehölze*
- *Pappeln*
- *Birken*
- *Baumweiden*
- *abgestorbene Bäume*
- *sonstige Bäume mit einem Stammumfang von bis zu 1 Meter*

*Sind die oben genannten Gehölze Bestandteil von Alleen oder einseitigen Baumreihen oder befinden sie sich auf Streuobstwiesen sind sie hingegen geschützt. Für diese geschützten Gehölze oder weitere Gehölze, die unter den Arten- oder Biotopschutz fallen, sowie für Bäume mit einem Stammumfang ab 1 Meter muss zwingend dieser Antrag auf Ausnahmegenehmigung bzw. Befreiung gestellt werden. Hierfür müssen folgende Messungen durchgeführt werden: Baum: Der Stammumfang ist in der Höhe von 1 Meter über dem Erdboden zu messen.*

Wird im Abschnitt 1. Rahmenbedingungen die Frage "Ist das Grundstück, auf dem die Maßnahme durchgeführt werden soll, mit Gebäuden bebaut?" mit "Nein" beantwortet, wird an dieser Stelle ein konfigurierbarer Hinweistext angezeigt. Dieser Text soll dem Antragsteller wesentliche Informationen zu den Regelungen Ihrer kommunalen Satzung für unbebaute Grundstücke in einfacher Sprache geben. Wesentliche Inhalte sind dabei, welche Gehölze geschützt sind und wie die Messungen vorzunehmen sind. Geben Sie den Hinweistext an:

Klicken Sie hier, um Text einzugeben.

*Beispiel: Auf unbebauten Grundstücken sind folgende Gehölze nicht geschützt, insoweit sie nicht unter den Arten- oder Biotopschutz fallen:*

- *Pappeln*
- *Birken*
- *Weiden*
- *abgestorbene Bäume*

*Sind die oben genannten Gehölze Bestandteil von Alleen, einseitigen Baumreihen, Hainen oder Rondellen oder befinden sie sich auf Streuobstwiesen sind sie hingegen geschützt. Ebenso sind folgende Gehölze und deren Wurzelbereiche:*

- *sonstige Bäume ab 1 Meter Stammumfang*
- *sonstige Bäume bis zu 1 Meter Stammumfang, die in einer Gruppe von 5 Bäumen stehen, deren Kronen sich berühren*
- *frei wachsende Hecken mit einer Höhe von mindestens 5 Metern und einer Länge von mindestens 15 Metern*
- *Sträucher mit einer Höhe von mindestens 5 Metern*
- *Alleen, einseitige Baumreihen, Haine und Rondelle unabhängig von Art und Stammumfang*
- *Ersatzpflanzungen gemäß der Gehölzschutzsatzung der Gemeinde Musterkommune vom Zeitpunkt der Pflanzung an*

*Für die genannten Gehölze, sowie für weitere Gehölze, die unter den Arten- oder Biotopschutz fallen, muss zwingend dieser Antrag auf Ausnahmegenehmigung bzw. Befreiung gestellt werden. Hierfür müssen folgende Messungen durchgeführt werden:*

*Baum: Der Stammumfang ist in der Höhe von 1 Meter über dem Erdboden zu messen. Bei mehrstämmig ausgebildeten Bäumen sind die einzelnen Stammumfänge zu messen und zu addieren. Liegt der Kronenansatz niedriger als 1 Meter über dem Erdboden, so ist der Stammumfang direkt unter dem Ansatz zu messen.*

*Maßnahmen im Wurzelbereich: Der geschützte Wurzelbereich ist abhängig von der Wuchsform des geschützten Gehölzes*

- *1. Bäume mit säulen- /pyramidenförmigen Kronen: die Fläche unterhalb der Baumkrone zuzüglich der Kronendurchmesser in alle Richtungen*
- *2. sonstige Bäume: die Fläche unterhalb der Baumkrone zuzüglich 2 Meter in alle Richtungen*
- *3. Sträucher: die Fläche unterhalb der Strauchkrone zuzüglich 1 Meter in alle Richtungen*

*4. Hecken: die Fläche unterhalb der heckenbildenden Strauchkronen zuzüglich 1 Meter in alle Richtungen*

# **Erläuterungen (falls im Formular nicht zwischen bebauten und unbebauten Grundstücken unterschieden werden soll)**

An dieser Stelle wird immer ein konfigurierbarer Hinweistext angezeigt. Dieser Text, soll dem Antragsteller wesentliche Informationen zu den Regelungen Ihrer kommunalen Satzung in einfacher Sprache geben. Wesentliche Inhalte sind dabei, welche Gehölze geschützt sind und wie die Messungen vorzunehmen sind. Geben Sie den Hinweistext an:

Klicken Sie hier, um Text einzugeben.

*Beispiel: Laut Gehölzschutzsatzung der Gemeinde Musterkommune stehen folgende Gehölze unter Schutz:*

- *Obstbäume ab einem Stammumfang von 1 Meter*
- *sonstige Bäume ab einem Stammumfang von 0,30 Metern*
- *alle Bäume an Straßen unabhängig von ihrer Größe*
- *Sträucher mit einer Höhe von mindestens 4 Metern*
- *Hecken mit einer Höhe von mindestens 1 Meter*
- *Rank- und Klettergehölze mit einer Höhe von mindestens 3 Metern*
- *Ersatzpflanzungen gemäß der Gehölzschutzsatzung der Gemeinde Musterkommune unabhängig von ihrer Größe*

*Für die genannten Gehölze, sowie für weitere Gehölze, die unter den Arten- oder Biotopschutz fallen, muss zwingend dieser Antrag auf Ausnahmegenehmigung bzw. Befreiung gestellt werden. Hierfür müssen folgende Messungen durchgeführt werden:*

*(Obst-)Baum: Der Stammumfang ist in der Höhe von 1,3 Metern über dem Erdboden zu messen. Für Maßnahmen im Wurzelbereich: Der geschützte Wurzelbereich beträgt bei Bäumen die Bodenfläche unter der Krone zuzüglich 1,5 Meter in alle Richtungen.*

## **Gestalt des Gehölzes**

Im Feld "Gestalt des Gehölzes" kann der Antragsteller eine Gestalt auswählen. Entsprechend seiner Auswahl werden unterschiedliche Maße zum Gehölz als Eingabe gefordert. Geben Sie an, welche Gehölze durch Ihre Satzung geschützt sind und als Auswahlmöglichkeit angezeigt werden sollen:

- ☐ Baum/ mehrstämmiger Baum
- ☐ Großstrauch
- ☐ Hecke/ Gebüsch
- ☐ Klettergehölz

## **Felder zu "Baum/ mehrstämmiger Baum"**

Neben den Feldern zur Erfassung der Baumart und des Stammumfanges kann ein zusätzliches optionales Feld für weitere Maße angezeigt werden. Soll dieses Zusatzfeld angezeigt werden? ☐ Ja ☐ Nein

Wenn ja, geben Sie den Namen des Feldes an:

Klicken Sie hier, um Text einzugeben.

*Beispiel: Höhe in Meter, Kronendurchmesser in Meter*

*Geben Sie den im Informationsfeld des Feldes (Tooltip) angezeigten Hinweistext an:* Klicken Sie hier, um Text einzugeben.

*Beispiel: Die Angabe ist bei einem Kronenschnitt nötig.*

### *Felder zu "Großstrauch"*

Neben den Feldern zur Erfassung der Strauchart und der Höhe des Strauches kann ein zusätzliches Pflichtfeld für weitere Maße angezeigt werden. Soll dieses Zusatzfeld angezeigt werden?

☐ Ja ☐ Nein

Wenn ja, geben Sie den Namen des Feldes an:

Klicken Sie hier, um Text einzugeben.

*Beispiel: Höhe in Meter, Kronendurchmesser in Meter*

#### *Felder zu "Hecke/ Gebüsch"*

*Neben dem Feld zur Erfassung der Gehölzart können Pflichtfelder für die Erfassung der Maße angezeigt werden. Sollen diese angezeigt werden?*

☐ Ja ☐ Nein

*Wenn ja, geben Sie an, welche Felder angezeigt werden sollen:*

- ☐ Höhe in Meter
- ☐ Länge in Meter
- ☐ Breite in Meter

#### *Felder zu "Klettergehölz"*

*Neben dem Feld zur Erfassung der Klettergehölzart wird ein zusätzliches Pflichtfeld für die Maße angezeigt. Geben Sie den Namen des Feldes an:*

Klicken Sie hier, um Text einzugeben.

*Beispiel: Höhe in Meter, Stammumfang des Triebes in Zentimeter*

#### *Abschnitt 4. Antragsteller*

#### *Antragsteller entspricht einer natürlichen Person*

*Neben den Feldern zur Erfassung der Kontaktdaten des Antragstellers (Name, Adresse, Telefonnummer, E-Mail-Adresse) kann ein zusätzliches Pflichtfeld "Ausweisnummer Ihres Personalausweises" angezeigt werden. Soll dieses Zusatzfeld angezeigt werden?* ☐ Ja ☐ Nein

#### *Antragsteller entspricht einer juristischen Person*

*Neben den Feldern zur Erfassung der Kontaktdaten des Antragstellers (Name, Ansprechpartner, Adresse, Telefonnummer, E-Mail-Adresse) kann ein zusätzliches Pflichtfeld "Steueridentifikationsnummer der Organisation" angezeigt werden. Soll dieses Zusatzfeld angezeigt werden?* ☐ Ja ☐ Nein

# *Abschnitt 7. Ersatzpflanzungen*

*Zu Beginn des Abschnittes wird dem Antragsteller ein konfigurierbarer Hinweistext angezeigt, der durch ein oder mehrere Links ergänzt werden kann.* Die enthaltenen Links können mit einem Mouse-Over-Text versehen (also einem Text, der angezeigt wird, wenn man mit der Mouse über einem Wort oder einer Wortgruppe steht) werden.

Geben Sie zuerst den Hinweistext und die darin enthaltenen Links an:

Klicken Sie hier, um Text einzugeben.

*Beispiel: Die beantragte Genehmigung kann mit Bedingungen und Auflagen versehen werden. Diese können die Art der Durchführung des Eingriffs und Ersatzpflanzungen betreffen. Die Durchführung solch einer Ersatzpflanzung muss angezeigt werden. Das entsprechende Formular finden Sie unter www.musterkommune.de.*

Geben Sie nun an, wenn Worte oder Wortgruppen in diesem Text verlinkt und/oder mit Mouse-Over-Texte ausgestattet werden sollen:

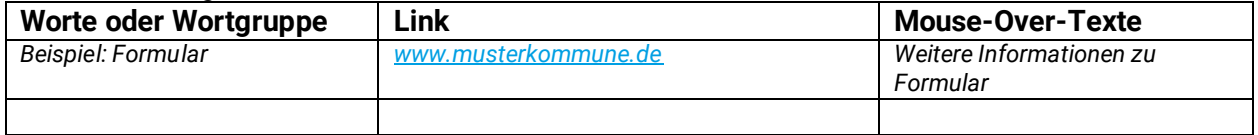

Im Feld "Wählen Sie eine Möglichkeit für Ersatzpflanzungen aus" kann der Antragsteller seine Grundstückssituation bezüglich Ersatzpflanzungen angeben. Geben Sie an, welche Auswahlmöglichkeiten angezeigt werden sollen:

- ☐ Ersatzpflanzungen sind auf dem betroffenen Grundstück möglich
- ☐ Ersatzpflanzungen sind auf einem anderen Grundstück innerhalb des Geltungsbereiches der Kommune möglich
- ☐ Ersatzpflanzungen sind gewünscht, aber nicht möglich
- ☐ Finanzielle Ausgleichszahlung

## *Abschnitt Zusammenfassung*

Nach der Eingabe der Daten kommt der Antragsteller über den Button "Weiter zur Zusammenfassung" auf eine Seite mit allen eingegebenen Daten, um die Angaben zu bestätigen. Oberhalb dieser Zusammenfassung wird eine gelbe Systemmeldung angezeigt, deren Text konfigurierbar ist.

Möchten Sie den genannten Beispielhinweistext übernehmen? ☐ Ja ☐ Nein

*Beispiel: Der Antrag gilt mit dem Absenden als eingereicht. Die Bearbeitungsfrist beträgt sechs Wochen. Sollten Sie in dieser Zeit keine Nachfragen oder einen Bescheid erhalten, gilt der Antrag automatisch als bewilligt. Die Bearbeitungsfrist beginnt erst nach dem vollständigen Eingang der Antragsunterlagen.*

Wenn nein, dann geben Sie bitte hier den gewünschten Hinweistext an: Klicken Sie hier, um Text einzugeben.